## **300M AP/WIFI Repeater/**

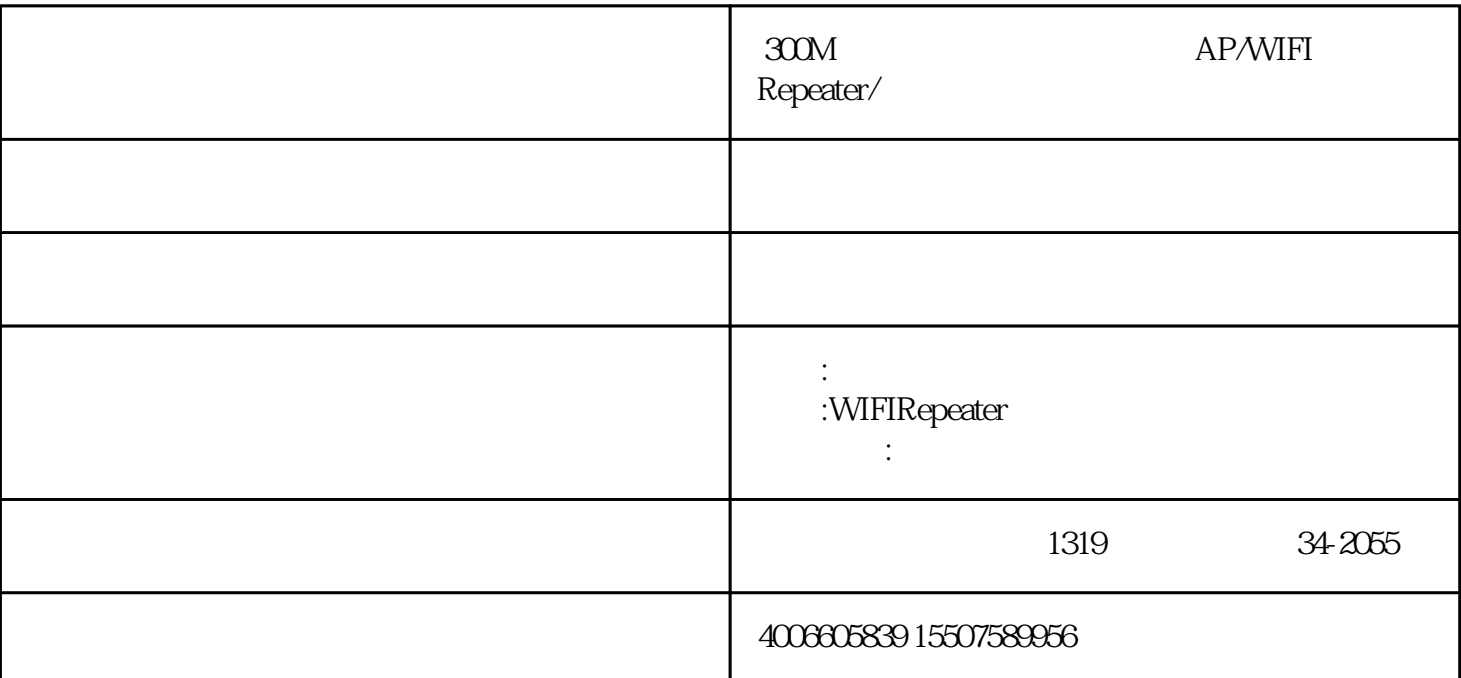

extending the method of the main state  $\alpha$  and  $\alpha$  and  $\alpha$ 

reset 10

1.  $2 \qquad \qquad$  ap  $3.802.11n$ 无线高速 300mbps4. 向下兼容802.11g和802.11b5. 支持2.4ghz无线局域网,wpa2,wpa和wep加密6. 简易安装7. 8. ap 9. 10.<br>1 tj45 2. 3 ap  $ri45$  2,  $i$  3, ap 11. 覆盖距离:无障碍300米,有障碍100米  $1.$  ieee $802.11b/g/n$  ap  $2.110-230v$   $3.$  wpa  $4.$ ap ip 5. 6. et al.  $\sim$  2 1.  $\sim$ 1. 1x 2. 1xrj45 3. 1x

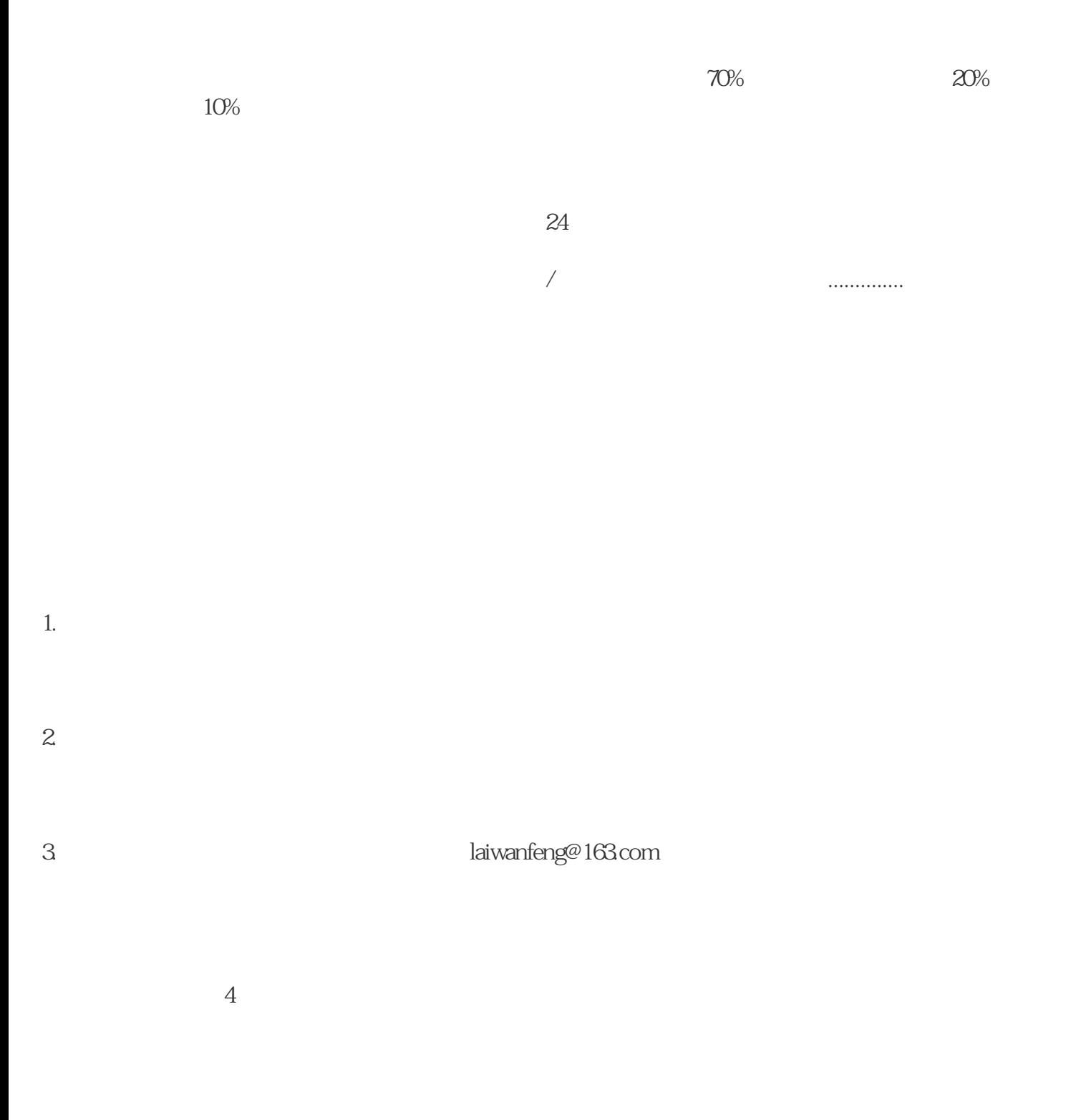

1.

 $3.$ 

(Km)

wIFIRepeater,  $0.3$ 

 $2.$